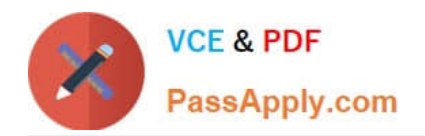

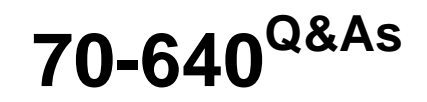

TS: Windows Server 2008 Active Directory Configuring

## **Pass Microsoft 70-640 Exam with 100% Guarantee**

Free Download Real Questions & Answers **PDF** and **VCE** file from:

**https://www.passapply.com/70-640.html**

100% Passing Guarantee 100% Money Back Assurance

Following Questions and Answers are all new published by Microsoft Official Exam Center

**C** Instant Download After Purchase

**83 100% Money Back Guarantee** 

- 365 Days Free Update
- 800,000+ Satisfied Customers

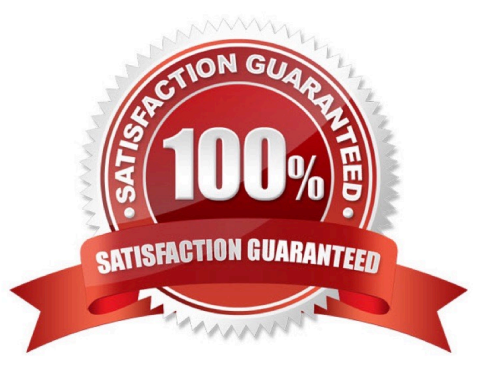

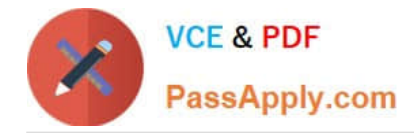

#### **QUESTION 1**

Your network contains an Active Directory forest named contoso.com. The forest contains two Active Directory sites named Seattle and Montreal. The Montreal site is a branch office that contains only a single read-only domain controller

(RODC).

You accidentally delete the site link between the two sites.

You recreate the site link while you are connected to a domain controller in Seattle.

You need to replicate the change to the RODC in Montreal.

Which node in Active Directory Sites and Services should you use?To answer, select the appropriate node in the answer area.

Point and Shoot:

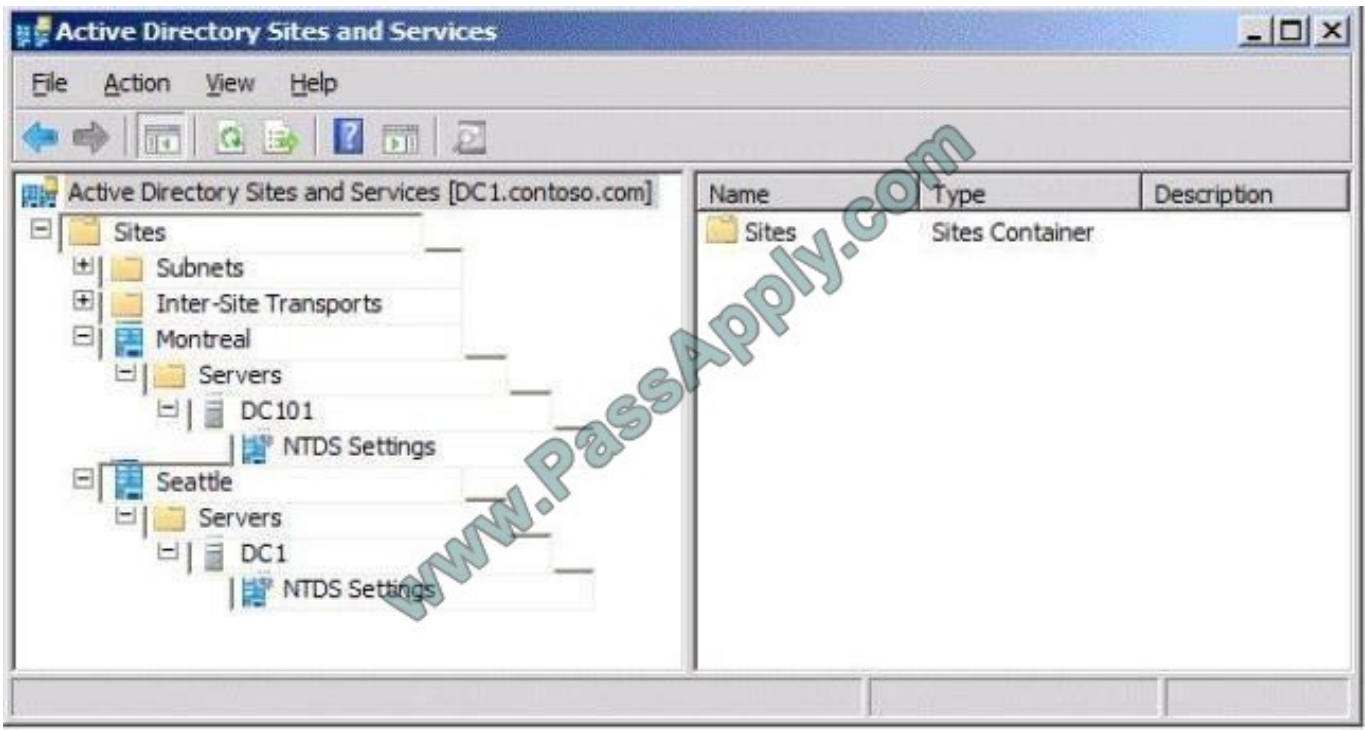

Correct Answer:

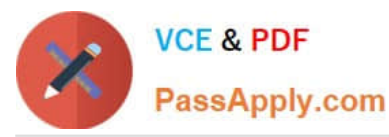

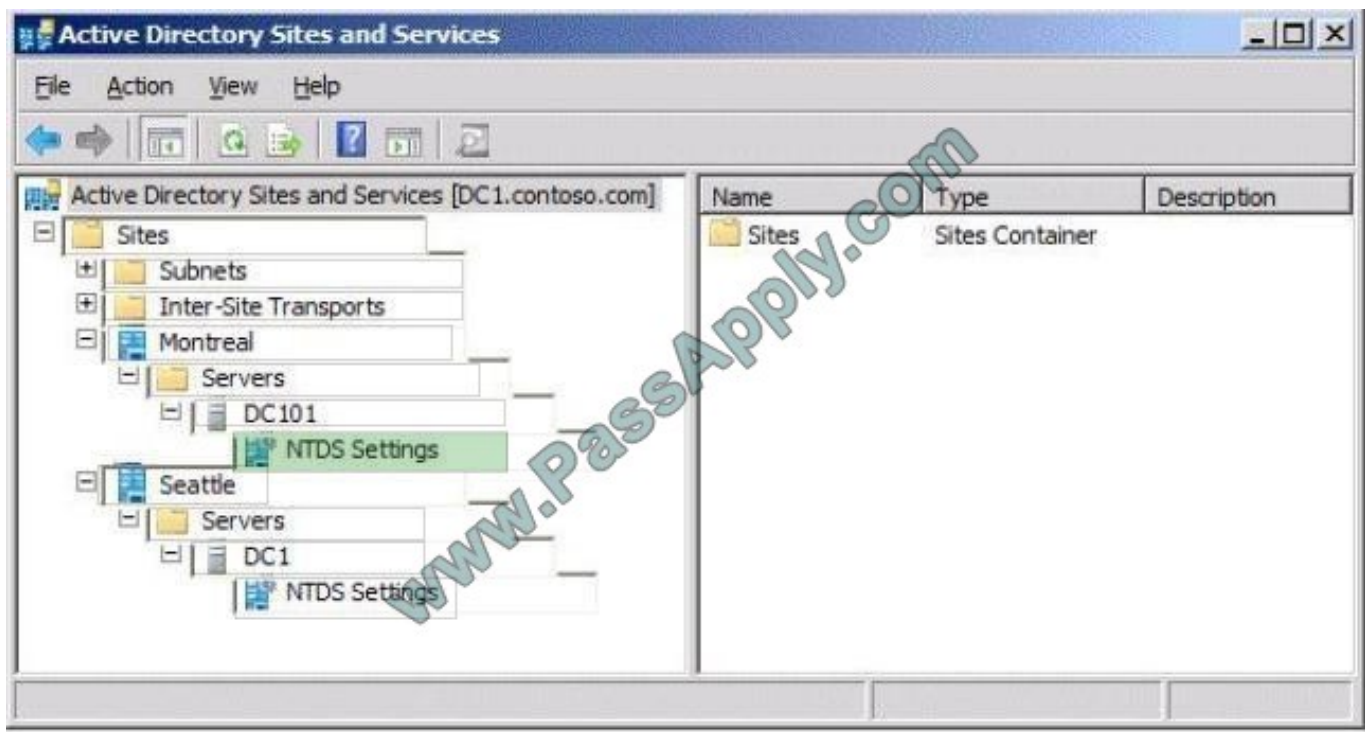

Reference 1: http://blogs.technet.com/b/ashleymcglone/archive/2011/06/29/report-and-edit-ad-site-linksfrompowershellturboyour-ad-replication.aspx Site links are stored in the Configuration partition of the AD database.

Reference 2: http://technet.microsoft.com/en-us/library/dd736126.aspx

To use Active Directory Sites and Services to force replication of the configuration partition to an RODC

1. Open the Active Directory Sites and Services snap-in (Dssite.msc).

2. Double-click Sites, double-click the name of the site that has the RODC, double-click Servers, double-click the name of the RODC, right-click NTDS Settings, and then click Replicate configuration to the selected DC.

3. Click OK to close the message indicating that AD DS has replicated the connections.

#### **QUESTION 2**

You have an enterprise subordinate certification authority (CA).

You have a group named Group1.

You need to allow members of Group1 to publish new certificate revocation lists. Members of Group1 must not be allowed to revoke certificates.

What should you do?

- A. Add Group1 to the local Administrators group.
- B. Add Group1 to the Certificate Publishers group.
- C. Assign the Manage CA permission to Group1.

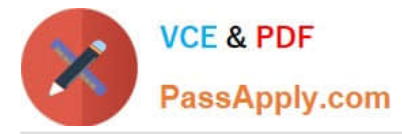

D. Assign the Issue and Manage Certificates permission to Group1.

Correct Answer: C

Reference:

http://technet.microsoft.com/en-us/library/cc732590.aspx

Manage CA is a security permission belonging to the CA Administrator role. The CA Administrator can enable, publish, or configure certificate revocation list (CRL) schedules. Revoking certificates is an activity of the Certificate Manager role.

#### **QUESTION 3**

Your network contains an Active Directory domain named contoso.com.

The domain contains a domain controller named DC1. DC1 has the DNS namespaces configured as shown in the following table.

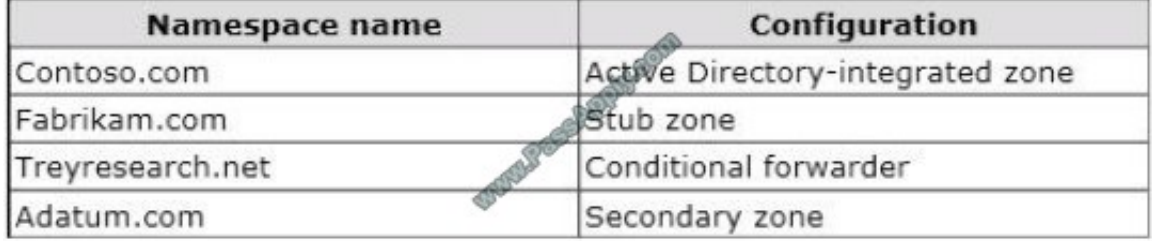

In the table below, identify which queries will have an authoritative or non-authoritative response from DC1. Make only one selection in each row.

í.

Hot Area:

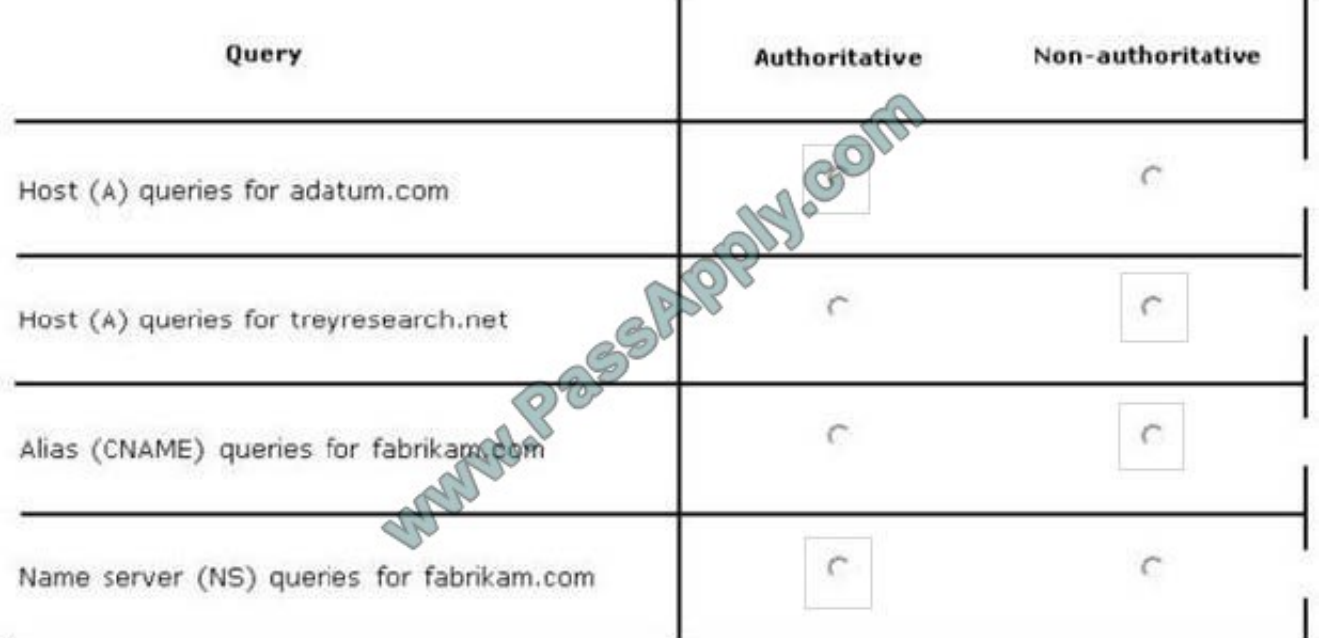

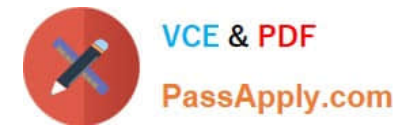

#### Correct Answer:

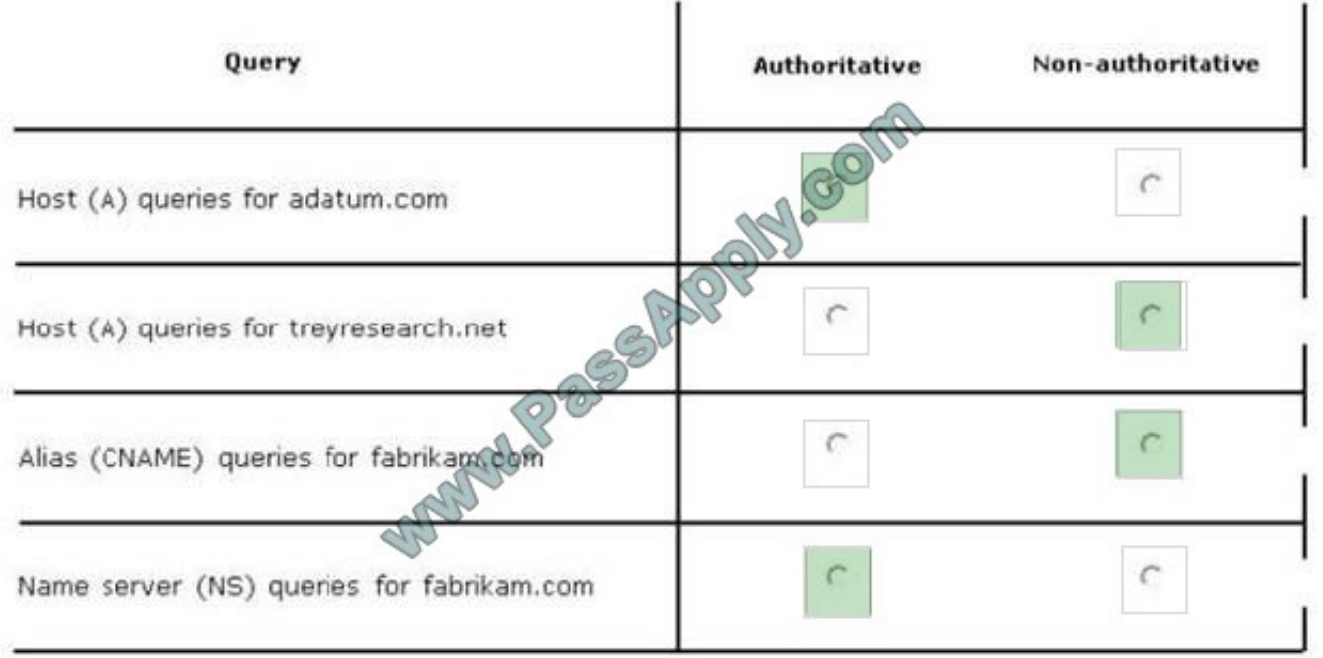

#### **QUESTION 4**

Your company has a main office and a branch office.

You discover that when you disable IPv4 on a computer in the branch office, the computer authenticates by using a domain controller in the main office.

You need to ensure that IPv6-only computers authenticate to domain controllers in the same site.

What should you do?

- A. Configure the NTDS Site Settings object.
- B. Create Active Directory subnet objects.
- C. Create Active Directory Domain Services connection objects.
- D. Install an Intra-Site Automatic Tunnel Addressing Protocol (ISATAP) router.

Correct Answer: B

#### **QUESTION 5**

Your network contains an Active Directory domain. The domain contains two domain controllers named DC1 and DC2.

You perform a il backup of the domain controllers every night by using Windows Server Backup. You update a script in the SYSVOL folder. The new script fails to run properly. You need to restore the previous version of the script in the

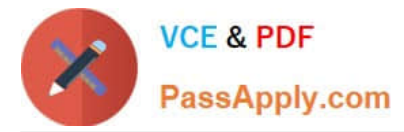

SYSVOL folder. The solution must minimize the amount of time required to restore the script.

What should you do first?

- A. Run the Restore-ADObject cmdlet.
- B. Restore the system state to its original location.
- C. Attach the VHD file created by Windows Server Backup.
- D. Run the NTDSUtil.exe command-line tool.

Correct Answer: C

[Latest 70-640 Dumps](https://www.passapply.com/70-640.html) [70-640 VCE Dumps](https://www.passapply.com/70-640.html) [70-640 Braindumps](https://www.passapply.com/70-640.html)

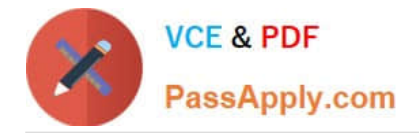

To Read the Whole Q&As, please purchase the Complete Version from Our website.

# **Try our product !**

100% Guaranteed Success 100% Money Back Guarantee 365 Days Free Update Instant Download After Purchase 24x7 Customer Support Average 99.9% Success Rate More than 800,000 Satisfied Customers Worldwide Multi-Platform capabilities - Windows, Mac, Android, iPhone, iPod, iPad, Kindle

We provide exam PDF and VCE of Cisco, Microsoft, IBM, CompTIA, Oracle and other IT Certifications. You can view Vendor list of All Certification Exams offered:

### https://www.passapply.com/allproducts

### **Need Help**

Please provide as much detail as possible so we can best assist you. To update a previously submitted ticket:

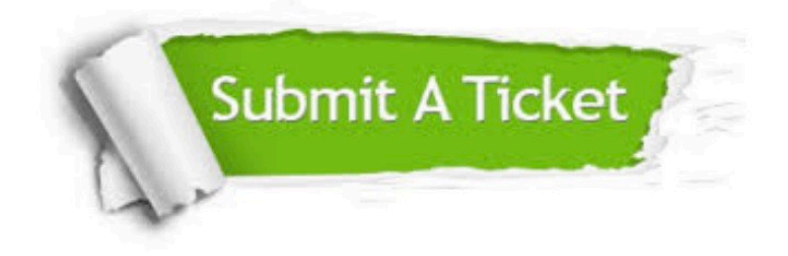

#### **One Year Free Update**

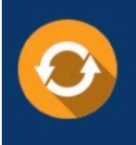

Free update is available within One fear after your purchase. After One Year, you will get 50% discounts for updating. And we are proud to .<br>poast a 24/7 efficient Customer Support system via Email

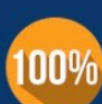

**Money Back Guarantee** To ensure that you are spending on

quality products, we provide 100% money back guarantee for 30 days from the date of purchase

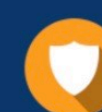

#### **Security & Privacy**

We respect customer privacy. We use McAfee's security service to provide you with utmost security for vour personal information & peace of mind.

Any charges made through this site will appear as Global Simulators Limited. All trademarks are the property of their respective owners. Copyright © passapply, All Rights Reserved.